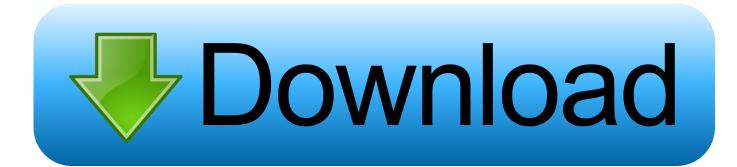

### Download Cisco Packet Tracer For Mac

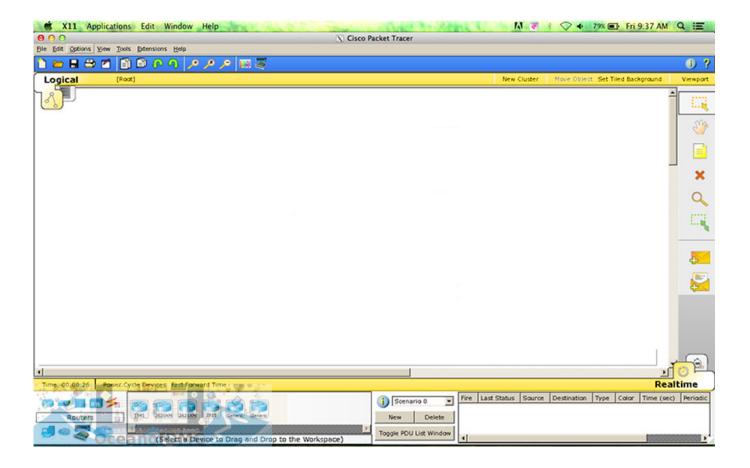

**Download Cisco Packet Tracer For Mac** 

# Download

How to Install Cisco Packet Tracer 7 1 1 on macOS Mojave 10 14? – is a network simulator program developed for Cisco Networking students.

- 1. cisco packet tracer download
- 2. cisco packet tracer download for mac
- 3. cisco packet tracer tutorial

However, there are several different ways to run Windows programs on a Mac You can run Packet Tracer or any other Windows compatible program on macOS using on one of PlayOnMac and Wine programs.. In the previous articles, we installed PlayOnMac and Wine on MacOS You can access these articles from the links below.

# cisco packet tracer download

cisco packet tracer download, cisco packet tracer tutorial, cisco packet tracer free download, cisco packet tracer descargar, cisco packet tracer 7.3.1.8 download, cisco packet tracer 6.0.1 free download, cisco packet tracer 6.2, cisco packet tracer download 64 bit, cisco packet tracer crack, cisco packet tracer download 32 bit, cisco packet tracer online, cisco packet tracer download for windows, cisco packet tracer linux, cisco packet tracer mac, cisco packet tracer ubuntu 20.04 <a href="Download Mac Pages For Windows">Download Mac Pages For Windows</a>

And export the PDF file to any Before moving on to setting up Packet Tracer on macOS Mojave, you need to install Wine on macOS 10.. Once you become a member of the, you can download and use the Cisco Packet Tracer for free.. How to Install Cisco Packet Tracer 7 1 1 on macOS Mojave 10 14?DownloadCiscoPacketTracer 6.. 3 Free 32/64-bit for Windows 10, Windows 7, Windows 8, 8 1, Vista, Windows XP, Linux, and for Mac OS.. Under normal circumstances, you can not run the Cisco Packet Tracer network simulator on a Mac because Packet Tracer was developed for Windows and Linux systems. Gratis Film World War Z 2 Sub Indo

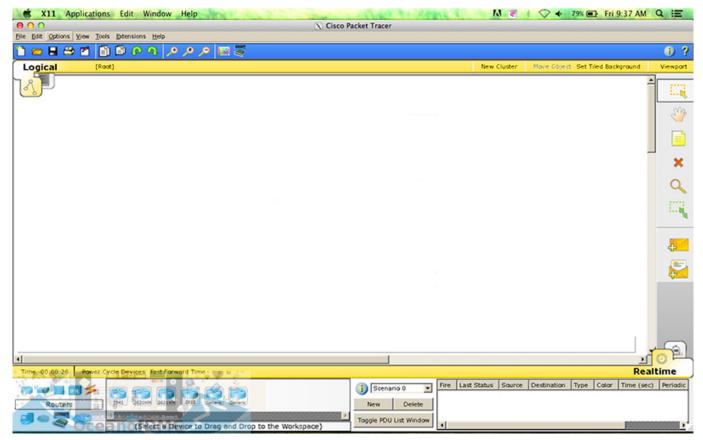

Download Hp Laserjet 1020 Printer Driver For Mac

# cisco packet tracer download for mac

## Dateisystem F uuml;r Mac Und Pc Download

Basically Cisco Packet Tracer is a simulation tool that can be used to simulate networking and routing problems.. Install adobe acrobat professional for mac Adobe Acrobat Pro DC gives you all the tools you need to do everything related to pdf documents.. It helps the CCNA and CCNP students for their studies related to routing, switching, and networking.. You can create PDFs from scanned documents or directly convert editable documents, extract text from images, compare and annotate PDFs, protect and digitally sign PDFs.. 14 step by step How to Install Cisco Packet Tracer on macOS Mojave using Wine?Nombre: Adobe Acrobat XI Pro Version: 11. <a href="Download Gta 5 Zip File For Pc">Download Gta 5 Zip File For Pc</a>

# cisco packet tracer tutorial

### Doom 3 Roe Mods

14 and upgrade your existing macOS system If you want to use macOS Mojave on a virtual machine, we recommend that you check out the.. 14 For, please click on the image below to see the related article After installing Wine, follow the steps below to install Packet Tracer 7.. It is the full offline installer standalone setup direct Cisco Packet Tracer software is developed and uploaded by Cisco team.. 0 19 Language: Multilingual Mac Platform: Intel OS Version: OS X 10 9 or later Processor type(s) & speed Acrobat Pro DC is available only as a part of Adobe Creative Cloud, and can only be installed and/or updated through Adobe's Creative Cloud app.. MacOS Mojave 10 14 has many new features and features Using the, you can download macOS Mojave 10.. Released the beta version of the MacOS 10 14 (Mojave) operating system for Developers last week.. • • In this article, we will install Cisco Packet Tracer 7 1 1 on macOS Mojave 10. 773a7aa168 Mathtype 6 9 Full Keygen Rar File

773a7aa168

Zap For Mac